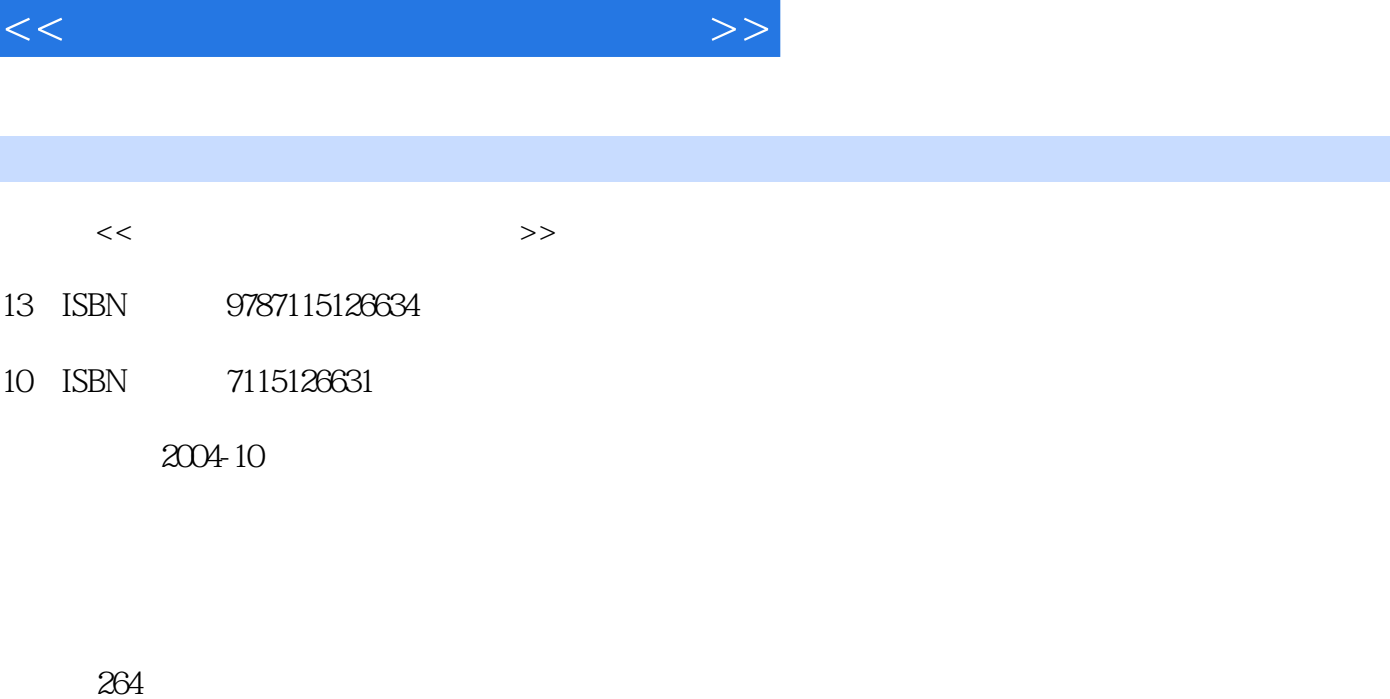

 $,$  tushu007.com

字数:415000

extended by PDF and the PDF

更多资源请访问:http://www.tushu007.com

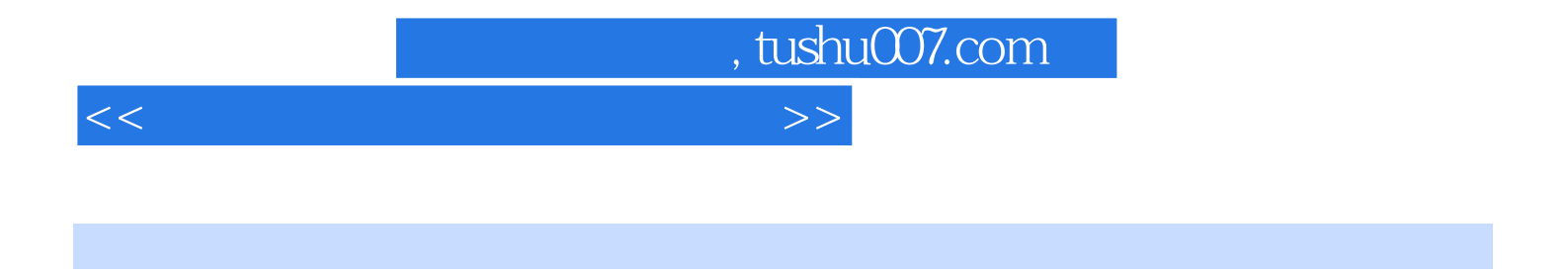

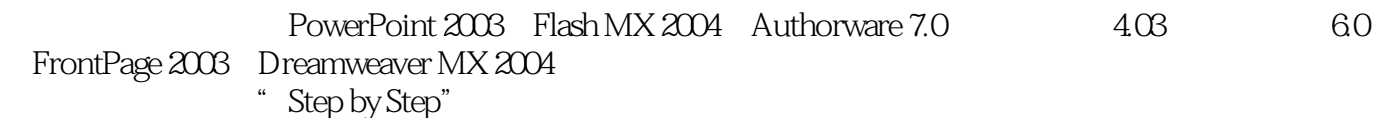

<<教学课件制作常见问题解答>>

, tushu007.com

1 PowerPoint 2003 11.1 21. 22. 22.  $33.$  44.  $55.$  66.  $66.$ 67. the total 78. the second 89. the 910. 91.2 111. 112. 112. 113. 124.  $125.$  146.  $146.$  157. 168. 179. 1710. MP3 1811. 1812. 音 1813. 播放大容量WAV文件 1914. 插入电影片断 2015. 插入Flash动画 2116. 美化幻灯片切换方  $2117.$  2218.  $2219.$  2320. 231.3 241. 242. 253. 274.  $285.$  296.  $296.$  307.  $318.$ 319. 3110. S110. S21.4 321. 322. 343. 344. 355. 356. 356. 356. 367. 368. 368. 379. STA 3811. et 3912. 3913. 4014. 4015. 4016. 4016. 4117. 4118. 4219. 4220. Web 421.5 431. 432. 432. 432. Flash MX 2004 452.1 461. 462. 473. 174. 174. 185. 1906. 496. 197.  $508.$  519. 5110. 5211. 5312 5413. 5514. 5515. 5616. 5717. 5718. 5819. 5820. 592.2 591.  $592.$  external 603. external 604.  $615.$  616. et 627. et 638.  $649.$   $6410.$   $6511.$   $6612.$  $6613$  6714. e6715. e6716. e6716.  $6817.$  executive 6818. executive 6919. 7020. 制作水中倒影动画 7121. 制作打字动画效果 7222. 制作精确变形动画 7323. 平行四边形切割 平移动画 7424. 三角形旋转和平移动画 7525. 制作梯形的旋转和平移动画 7626. 制作圆的分割线渐 显动画 7627. 制作分割图形展开动画 7728. 制作圆展开动画 7829. 液体排空动画 7930. 制作入射光 线动画 802.3 制作交互类课件 821. 动画帧交互 822. 按钮交互 833. 通过影片剪辑进行交互 844. et 845. The set of 866. The set of 887. In the 898. The set of 898. The set of 898. The set of 898. The set of  $\frac{898}{200}$  $919.$   $9210.$   $9411.$ 9512. 9613. 9613. automobile 9814. 9915.  $1002.4$   $1021.$   $1022.$   $1033.$ 1034. 1035. 1036. 1036. 1047. 1048. 1059. VCD 10510. PowerPoint 1062.5 1071. 1072. 107 3 Authorware 7.0 1093.1 1101. 1102. 1103. 1114. 1125. 1136. 1147. 1158. 1159. 1159. 11610. 1173.2 1181. MIDI 1182. MP3 1193. SWA 1214. et al. 1225. WAV 1236. et al. 1247. 1248. 1279. GIF 12710. Flash 12811. 12812. 12913. ICD 12914. 13015. 13116. **1313.3** 1311. 1312. 1323. 1334. Windows 1345. 1356. 1357.

Aushu007.com

## <<教学课件制作常见问题解答>>

## 1368. later 1379. the 13910. the 14011. Real 14012. 14113. 14314. 14415. 14416. 1463.4 1463.4 1461. 1472. 1473. 1474. 1485. 1486. 1507. 1508. 1519. 1519. 15110. 15111. 15212. PowerPoint 15413. 15414. 1553.5 1561. 1562. 156 4 1574.1 1581. 1582. 1593. 1593. 1604. 1605. 1626. 2008. 2008.  $1627.$  12 1648. 1659. 16610. 16811. 17012. 17213. 17314. 17415. 17516. 17516. 形高线长 17617. 展示三角形内角和的规律 17718. 验证三角形面积公式 17719. 验证勾股定理 17820. 17921. 1792. 1792. 2023. 绘制函数求最大值 18024. 绘制两点平移动画 18225. 绘制抛物线的变换动画 18326. 绘制旋转体形成 1844.2 1851. 1852. 1863. 1884. 1895. the 1916. in the 1927. 1948. 1969.  $19810.$   $19810.$ 2002. aasta 2023. Flash 2024. aasta 2035. 到PowerPoint 2036. 插入到Authorware 2047. 合并多个画板文件 2048. 处理乱码文字 2049. 编译可  $2044.4$   $2051.$   $2052.$   $206.5$ 2075.1 2081. 2081. 2082. 2093. 2104. 2115. 2115. 2126. 2137. 2138. 2158.  $2179.$   $21810.$   $21911.$ 22012. 22413. 22514. 22615. 2315.2 动画课件制作技巧 2321. 为课件添加背景 2322. 设置课件配音 2333. 设置页面过渡效果 2344. 设置背景属性 2355. 设置图片透明显示 2356. 控制视频播放 2367. 插入媒体播放器 2378. Flash 2389. 23910. AVI 2395.3 2411. 2412.  $241 \t6$  2436.1 FrontPage 2441. 作会飞的文字 2442. 制作滚动字幕 2443. 制作判断题 2454. 设计选择题 2465. 制作超级链接翻转效 2486. 2497. DHTML 2498. 2509. 25010. 25111. 25162 FrontPage 2521. 2522. Flash 2523. 2524. 2524. 2535. Java 2536.  $2547.$   $2548.$   $2559.$  $2556.3$  Dreamweaver 2551. 2552.  $2552.$  2573. 制作选择题 2574. 制作平抛运动效果 2585. 插入视频动画 2596. 给课件加上计算器 2597. 2608. http://www.com/2616.4 Dreamweaver 2611. 2611. 2612. 12613. 2624. 2624. 2625. Flash 2626. Flash 2637. Flash 2638. Shockwave 2639. 26310. 26411. 26411.  $26465$  2646.5 2641. 2642. 习 264

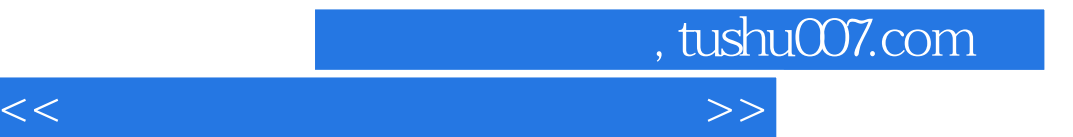

本站所提供下载的PDF图书仅提供预览和简介,请支持正版图书。

更多资源请访问:http://www.tushu007.com